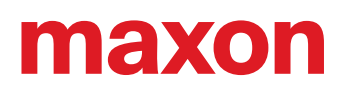

# **ESCON Setup**

## «Notes de mise à jour»

Édition 2023-03

#### **EXIGENCES SYSTÈME**

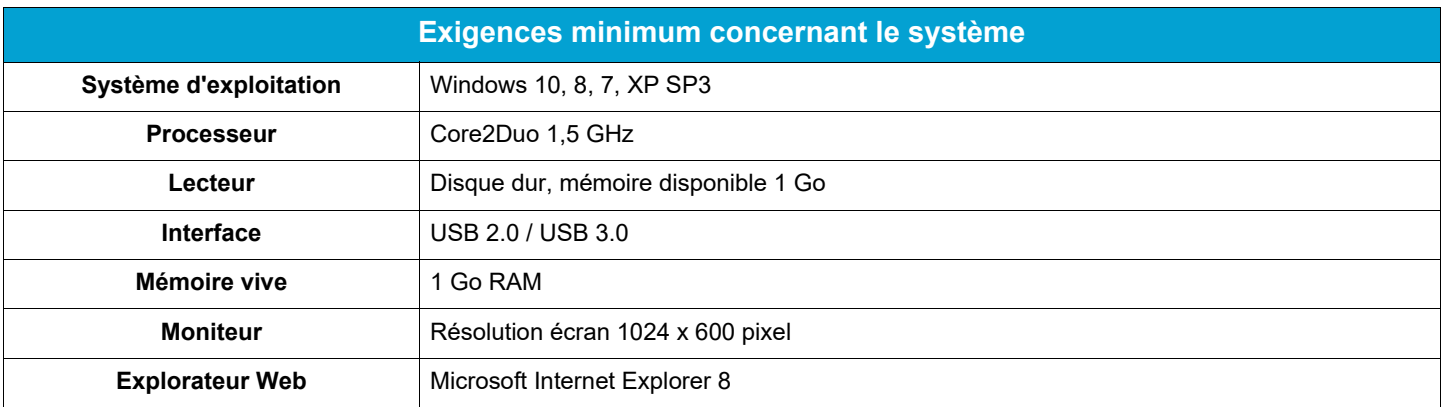

#### **ÉVOLUTION DES VERSIONS**

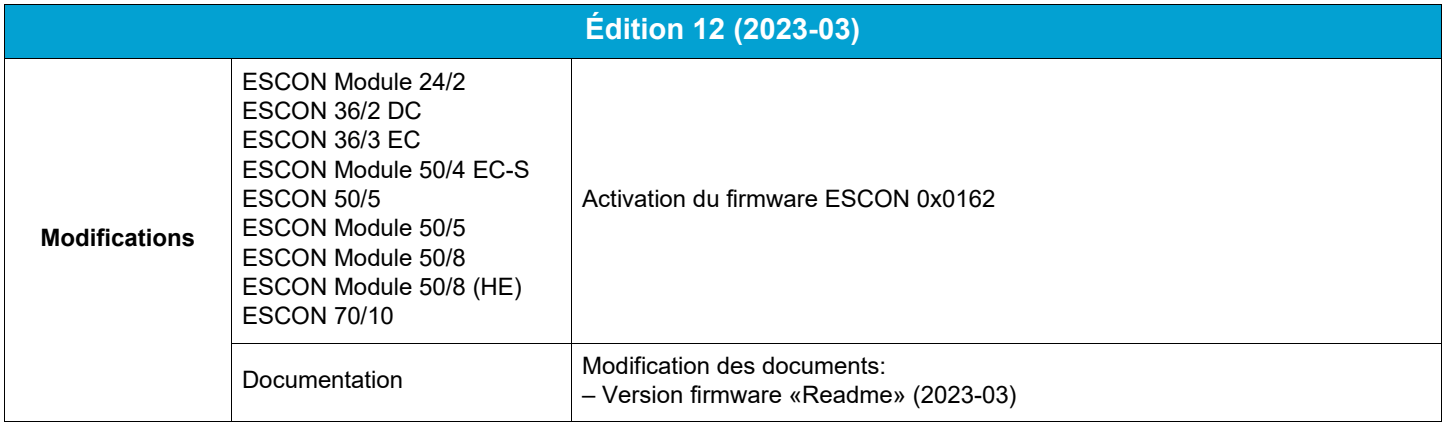

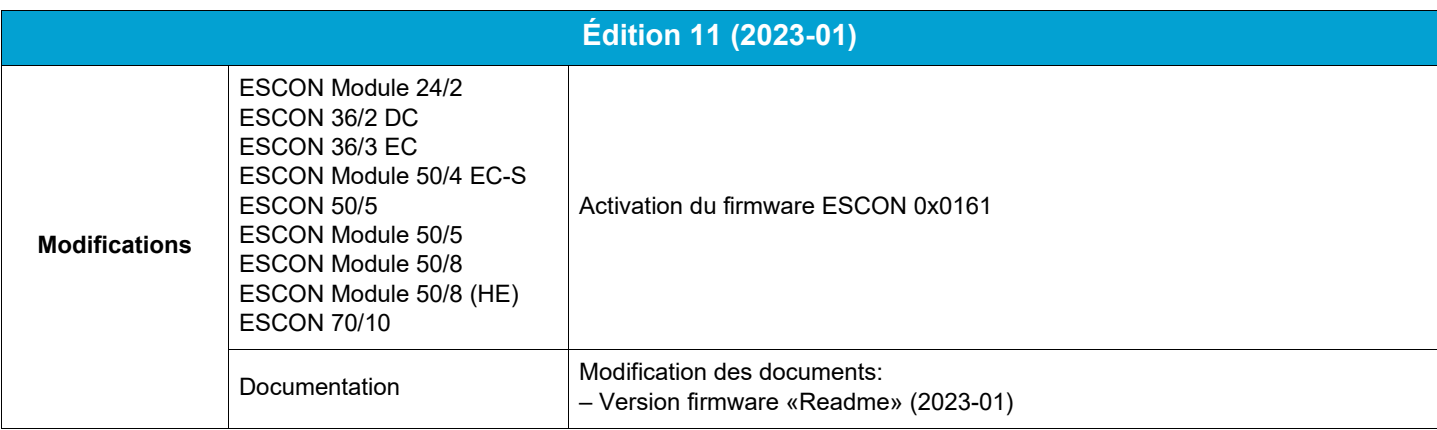

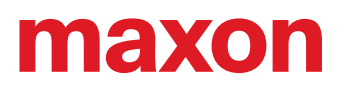

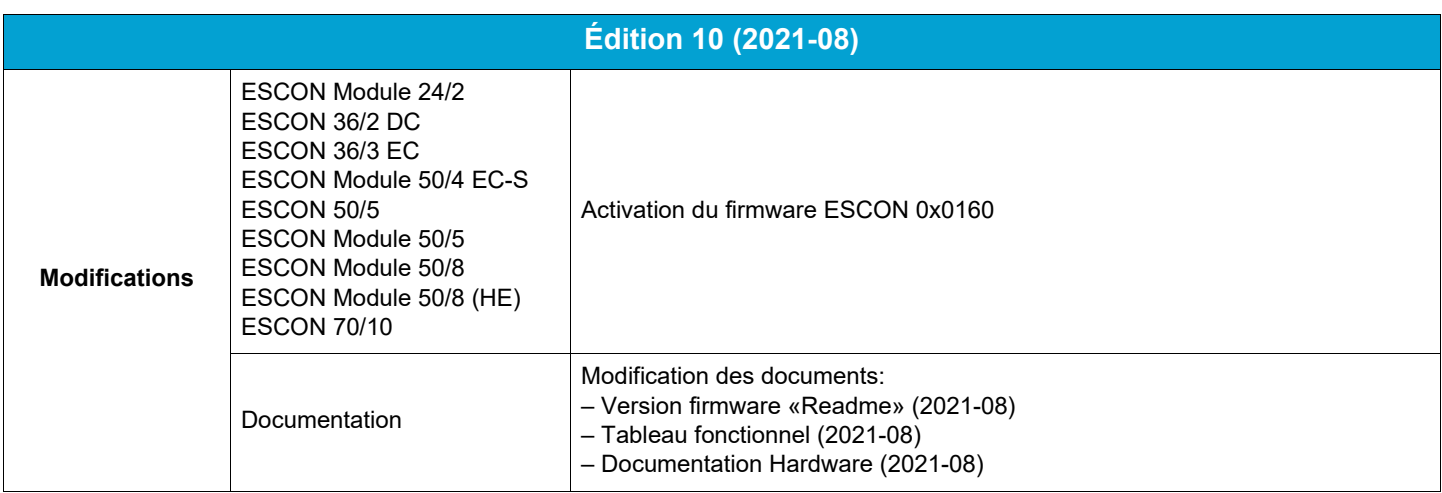

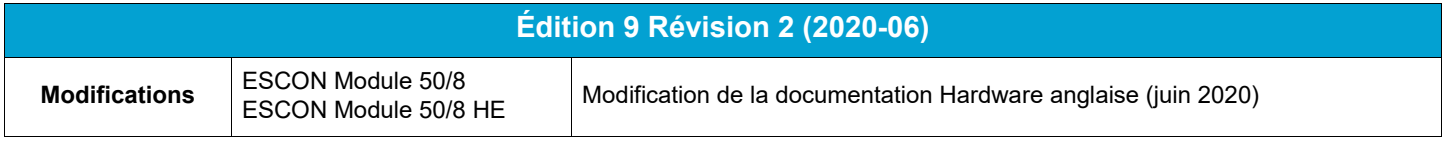

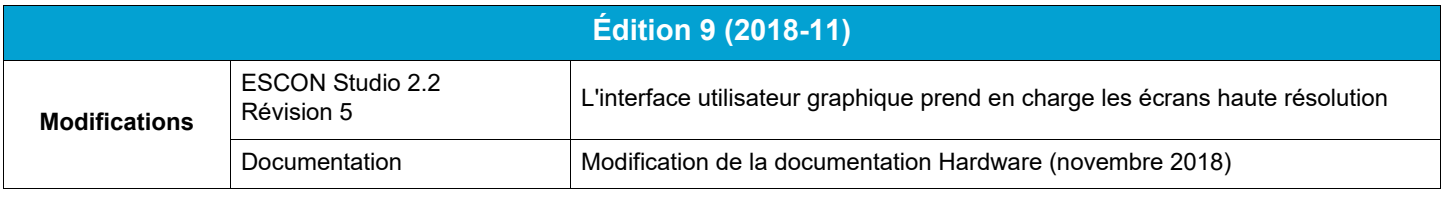

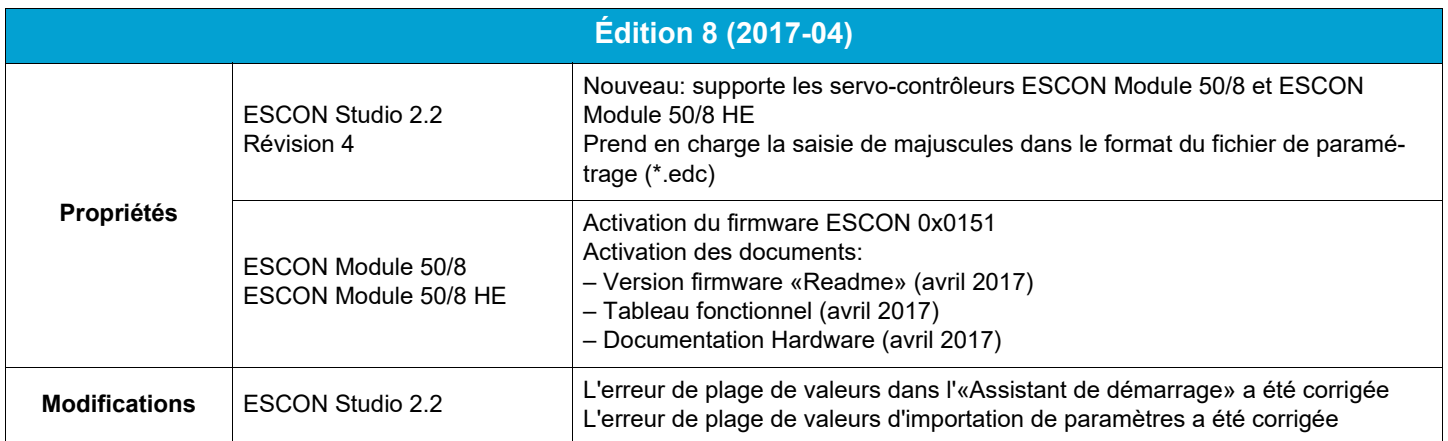

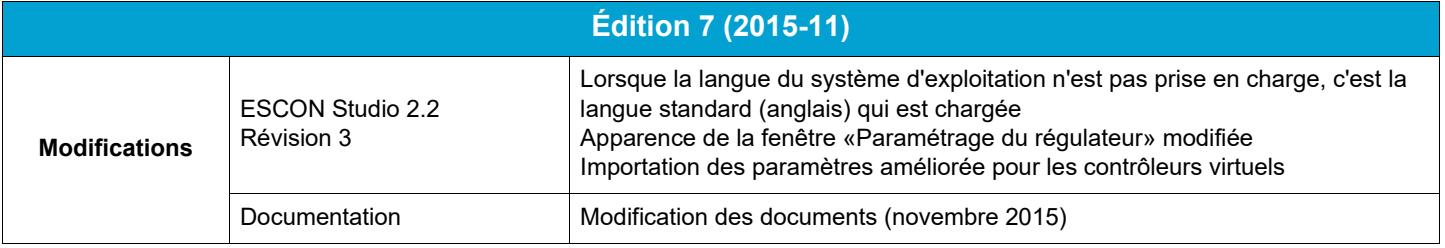

# maxon

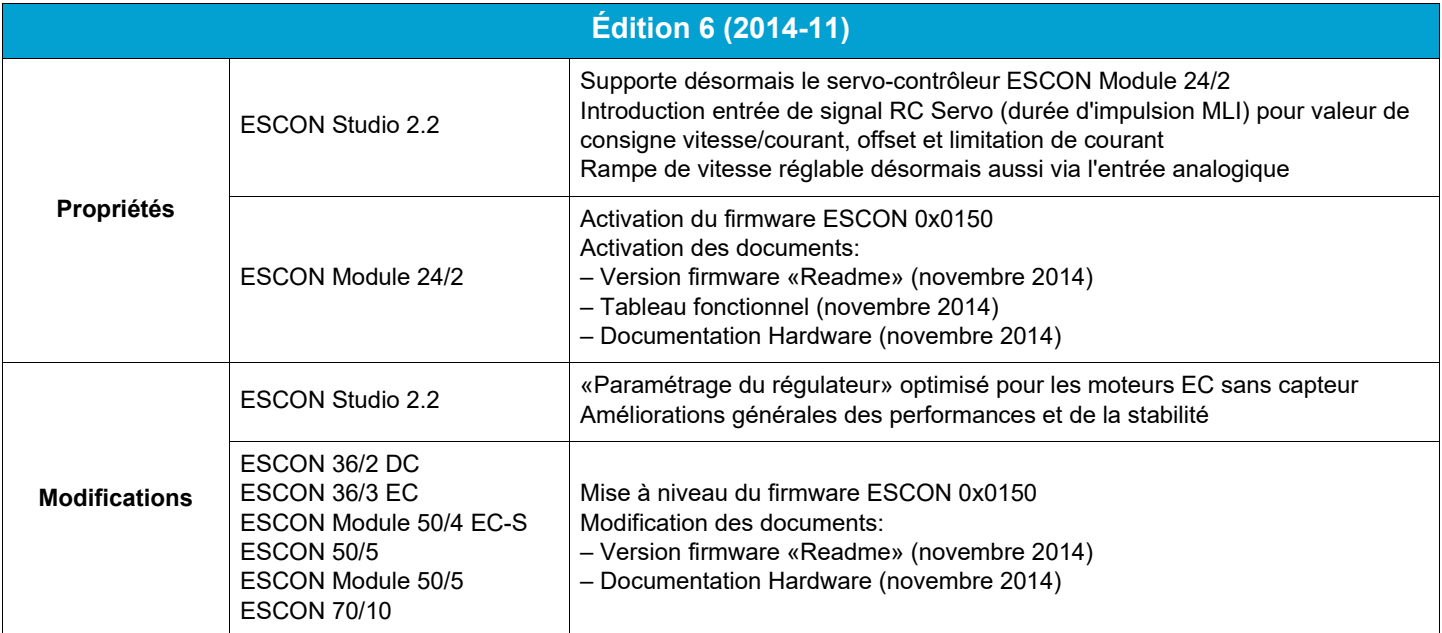

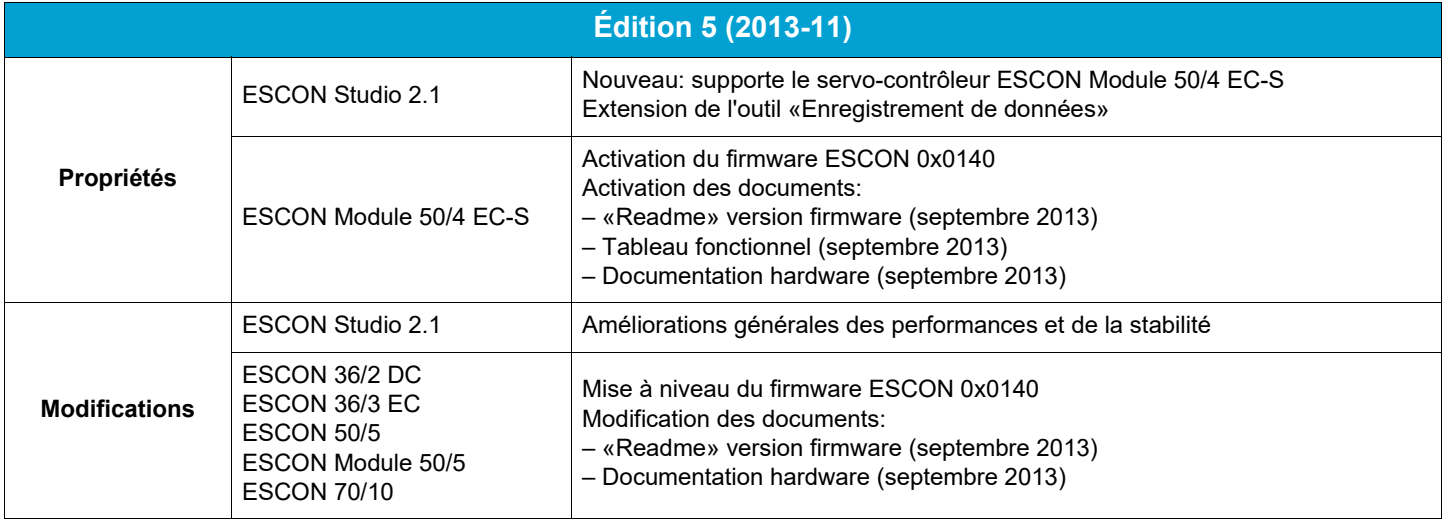

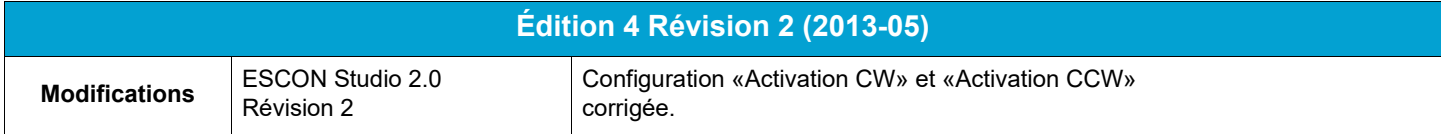

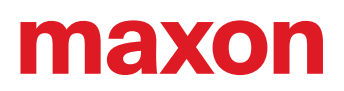

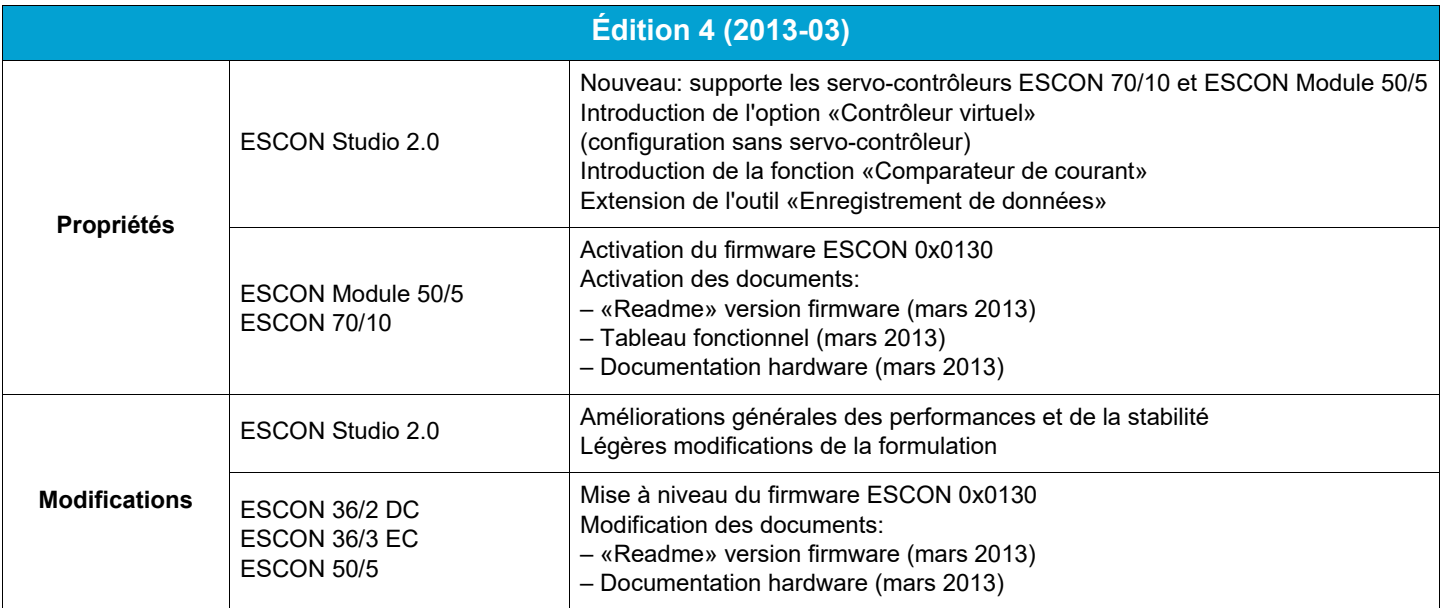

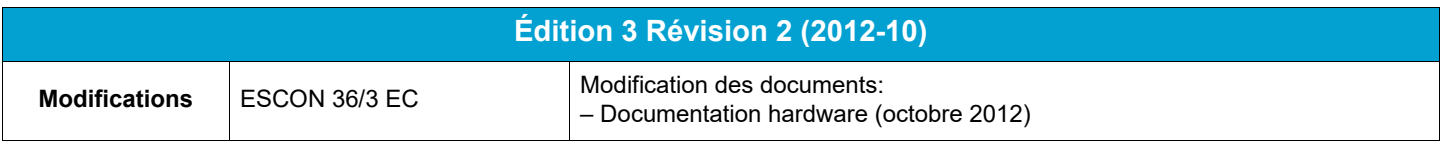

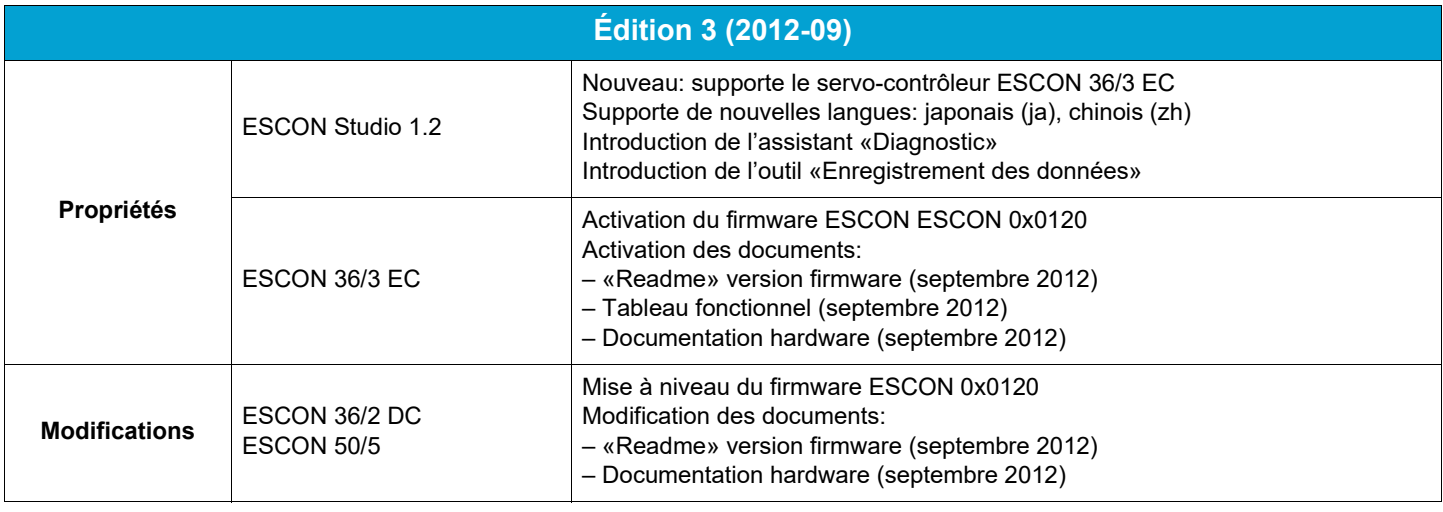

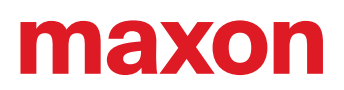

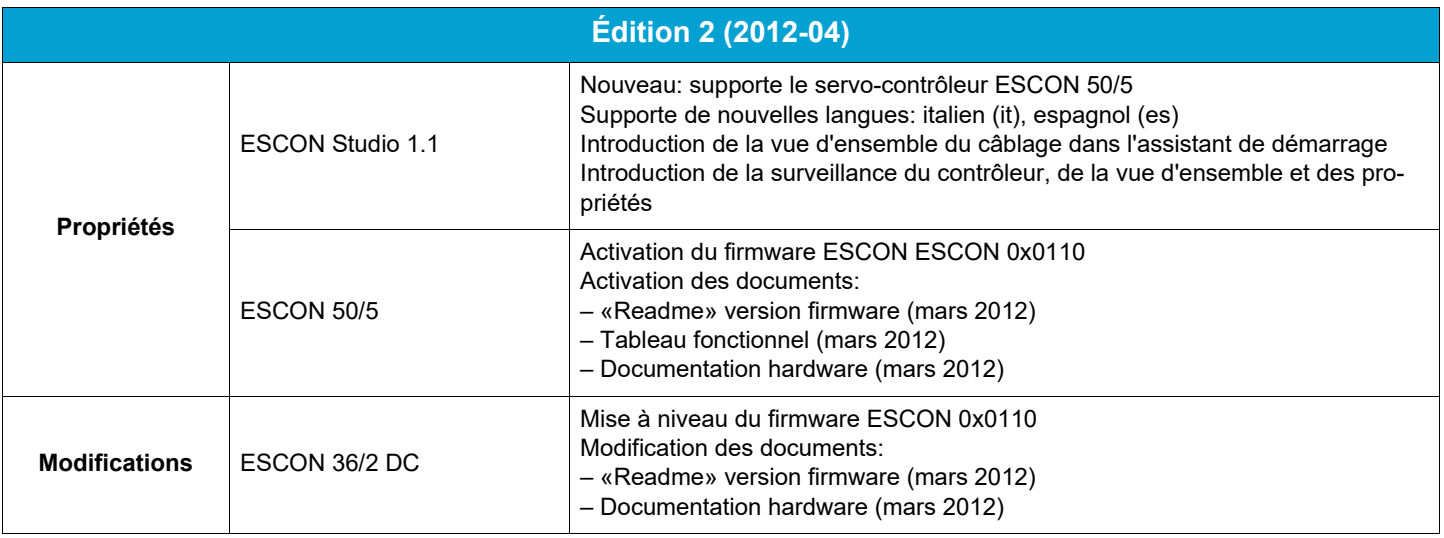

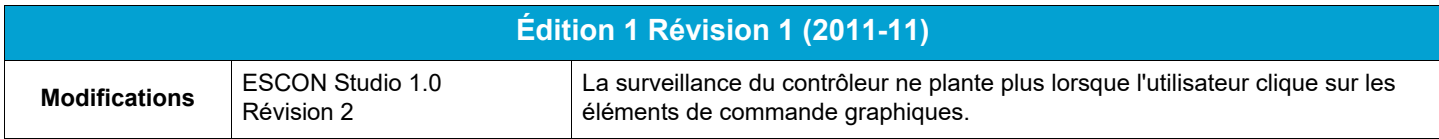

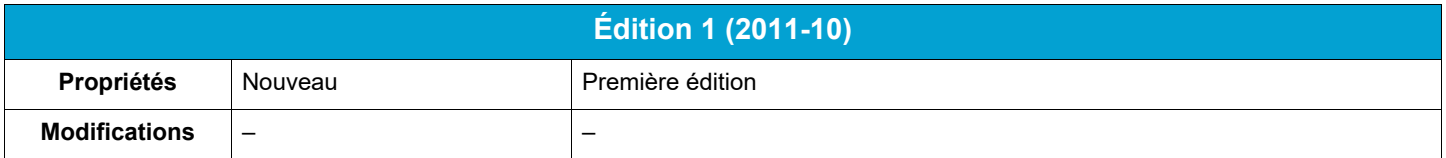

### **MARQUES ET LEURS PROPRIÉTAIRES**

- Core2Duo™; © Intel Corporation, USA-Santa Clara, CA
- Windows®, Internet Explorer®; © Microsoft Corporation, USA-Redmond, WA

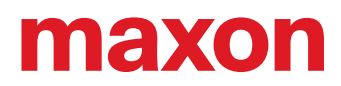

**• · page intentionally left blank ••**